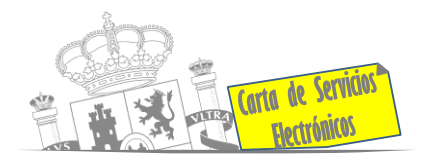

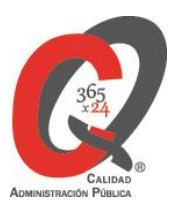

# **Listado de Servicios Electrónicos**

# **actualizado a fecha 01/04/2023**

### **Punto de información y directorio de las Unidades de la Subdelegación del Gobierno en León.**

## **Información y Atención al Ciudadano**

- Registro Electrónico General de la AGE **[ACCEDER](https://rec.redsara.es/registro/action/are/acceso.do)**
- Registro Electrónico de Apoderamientos **[ACCEDER](https://sede.administracion.gob.es/apodera/clave.htm)**
- Notificaciones electrónicas por comparecencia en sede electrónica **[ACCEDER](https://sede.administracionespublicas.gob.es/mis-notificaciones/index)**
- Información y verificación de certificados digitales (FNMT) **[ACCEDER](http://www.sede.fnmt.gob.es/certificados)**
- Carpeta ciudadana (Punto de Acceso General/PAG) **[ACCEDER](https://sede.administracion.gob.es/carpeta/clave.htm)**
- Validación de documentos electrónicos **[ACCEDER](https://sede.administracionespublicas.gob.es/valida)**
- Dirección Electrónica Habilitada Única (DEHú) **[ACCEDER](https://dehu.redsara.es/)**
- Quejas y Sugerencias ante las Delegaciones y Subdelegaciones del Gobierno **[ACCEDER](https://sede.administracionespublicas.gob.es/procedimientos/index/categoria/32)**
- Organigramas, estructuras y directorios (DIR3) **[ACCEDER](https://administracion.gob.es/pagFront/espanaAdmon/directorioOrganigramas/quienEsQuien/quienEsQuien.htm#.XFAA9lIUfvU)**
- Comprobación de certificados digitales, firma digital y sedes electrónicas (VALIDE) **[ACCEDER](https://valide.redsara.es/valide/?)**
- Información sobre Oficinas de Registro CL@VE **[ACCEDER](https://sede.administracionespublicas.gob.es/pagina/index/directorio/oficinas_clave)**
- Cita Previa para la oficina de asistencia en materia de registro (OAMR) **[ACCEDER](https://ssweb.seap.minhap.es/icpplus/citar?org=OIACR)**

#### **Listado de Servicios Electrónicos de CSE – Subdelegación del Gobierno en León**. Actualizado 01/04/2023

Acceso a punto de información específico:  $\mathbf{a}$  Acceso libre  $\mathbf{a}$  Acceso mediante identificación digital

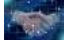

Compromiso específico de mejora asumido en este procedimiento - 1 -

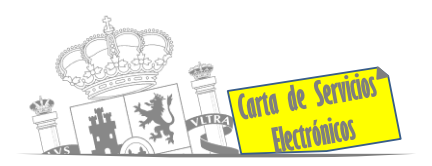

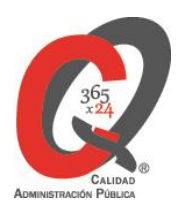

## **Servicios dirigidos a inmigrantes en España**

- Solicitud de información del estado de Tramitación de expedientes de extranjería **[ACCEDER](https://sede.administracionespublicas.gob.es/infoext2/)**
- [Cita previa de](https://sede.administracionespublicas.gob.es/icpplus/citar?p=47&locale=es) Extranjería **[ACCEDER](https://icp.administracionelectronica.gob.es/icpplus/index.html)**
- Pago tasa 052: Tramitación de autorizaciones de residencia y otra documentación a ciudadanos extranjeros **[ACCEDER](https://sede.administracionespublicas.gob.es/pagina/index/directorio/tasa052)**
- Pago tasa 062: Tramitación de autorizaciones de trabajo a ciudadanos extranjeros **[ACCEDER](https://sede.administracionespublicas.gob.es/pagina/index/directorio/tasa062)**
- Renovaciones de autorizaciones de extranjería, presentación ordinaria, descarga del impreso **[ACCEDER](https://sede.administracionespublicas.gob.es/pagina/index/directorio/renova2012)**
- Solicitud telemática autorizaciones de Extranjería (MERCURIO) **[ACCEDER](https://sede.administracionespublicas.gob.es/pagina/index/directorio/mercurio2)**
- Renovación telemática de autorizaciones de Extranjería **[ACCEDER](https://sede.administracionespublicas.gob.es/pagina/index/directorio/renova2012)**
- [Aportación telemática de documentos a expedientes de](https://sede.administracionespublicas.gob.es/adae/adjuntarDocumentacion.do?method=modoDeAcceso) extranjería **[ACCEDER](https://sede.administracionespublicas.gob.es/pagina/index/directorio/mercurio2/language/gl_ES)**
- [Aportación de Documentos por parte de CC.AA o EE.LL. en el ámbito de la](https://sede.administracionespublicas.gob.es/login) [Extranjería](https://sede.administracionespublicas.gob.es/login) **[ACCEDER](https://sede.administracionespublicas.gob.es/procedimientos/choose-ambit/idp/278/language/es_ES)**
- Descarga impreso 012: Reconocimientos, Autorizaciones y Concursos **[ACCEDER](https://sede.policia.gob.es/Tasa790_012/)**
- Aportación telemática de documentación a procedimientos de extranjería (MERCURIO) **[ACCEDER](https://sede.administracionespublicas.gob.es/pagina/index/directorio/mercurio2/language/es_ES)**

#### **Servicios relacionados con empleo o emigrantes retornados**

- Programa de retorno. Ayudas para atender necesidades extraordinarias de los retornados (Sede electrónica del Ministerio de Inclusión, S. Social y Migraciones) **[ACCEDER](https://sede.inclusion.gob.es/-/ayudas-extraordinarias-de-retornados?redirect=%2Fayudas-y-subvenciones)**
- Solicitud de Certificado de Emigrante Retornado (CER) **[ACCEDER](https://sede.administracionespublicas.gob.es/procedimientos/choose-ambit/idp/509)**
- Reclamaciones al Estado por salarios de tramitación en juicios por despido **[ACCEDER](https://sede.administracionespublicas.gob.es/procedimientos/choose-ambit/idp/340/language/es_ES)**

**Listado de Servicios Electrónicos de CSE – Subdelegación del Gobierno en León**. Actualizado 01/04/2023

Acceso a punto de información específico:  $\mathbf{a}$  Acceso libre  $\mathbf{a}$  Acceso mediante identificación digital

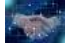

 $\boldsymbol{U}$ 

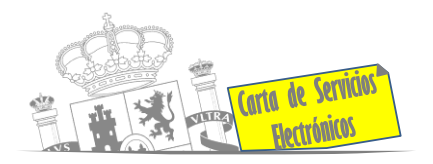

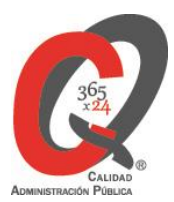

### **Homologación/Equivalencia de títulos universitarios extranjeros y Expedición de títulos**

- Solicitud y consulta electrónica de expedientes de homologación y convalidación de títulos y estudios extranjeros no universitarios **[ACCEDER](https://www.educacionyfp.gob.es/mc/convalidacion-homologacion/portada.html)**
- Descarga de modelo 790: ingreso por homologaciones, convalidaciones y equivalencias de títulos y estudios extranjeros **[ACCEDER](http://www.educacionyfp.gob.es/servicios-al-ciudadano/catalogo/general/0/tasa-790-079-ingreso.html)**
- Descarga de modelo devolución de ingresos indebidos de la tasa 079 por convalidación de estudios extranjeros **[ACCEDER](http://www.educacionyfp.gob.es/servicios-al-ciudadano/catalogo/gestion-titulos/estudios-no-universitarios/titulos-extranjeros/tasa-790-079-devolucion.html)**
- Obtención de certificado acreditativo de haber obtenido convalidación de estudios extranjeros, por haber extraviado la credencial **[ACCEDER](https://www.educacionyfp.gob.es/servicios-al-ciudadano/catalogo/gestion-titulos/estudios-no-universitarios/titulos-extranjeros/certificado-por-extravio.html)**
- Pago tasa 059: expedición de títulos y diplomas académicos, docentes y profesionales **[ACCEDER](https://sede.administracionespublicas.gob.es/pagina/index/directorio/tasa059)**

### **Tramitación de expedientes relacionados con explosivos y pirotecnia**

- **Pirotecnia** 
	- Espectáculos con artificios pirotécnicos y disparo de artículos P2 y T2 **[ACCEDER](https://sede.administracionespublicas.gob.es/procedimientos/choose-ambit/idp/30)**
	- Autorización para el establecimiento o modificación de talleres o depósitos de cartuchería o pirotecnia **[ACCEDER](https://sede.administracionespublicas.gob.es/procedimientos/choose-ambit/idp/48)**
	- Emisión de carnes de Responsable de Grupo de Consumidores Reconocidos como expertos (RGCRE) **[ACCEDER](http://tramites.administracion.gob.es/comunidad/tramites/recurso/certificado-de-consumidor-reconocido-como-experto/a502a370-e285-44b9-9f7d-26a2f7652017)**
	- Autorización para el establecimiento de venta o comercialización al público de material pirotécnico **[ACCEDER](https://sede.administracionespublicas.gob.es/procedimientos/choose-ambit/idp/55)**
	- Autorización para el uso de artículos pirotécnicos en manifestaciones festivas **[ACCEDER](https://sede.administracionespublicas.gob.es/procedimientos/choose-ambit/idp/322)**
	- Autorización de los tratamientos de eliminación/inertización, reciclaje/reutilización de artículos pirotécnicos o cartuchería **[ACCEDER](https://sede.administracionespublicas.gob.es/procedimientos/choose-ambit/idp/323)**
	- Emisión de carnés de experto y aprendiz de artículos pirotécnicos **[ACCEDER](https://sede.administracionespublicas.gob.es/procedimientos/choose-ambit/idp/324)**

**Listado de Servicios Electrónicos de CSE – Subdelegación del Gobierno en León**. Actualizado 01/04/2023

Acceso a punto de información específico:  $\mathbf{a}$  Acceso libre  $\mathbf{a}$  Acceso mediante identificación digital

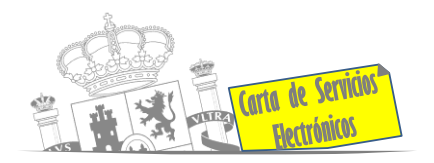

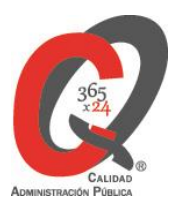

- **Explosivos** 
	- Expedición de carnés de artillero **[ACCEDER](https://sede.administracionespublicas.gob.es/procedimientos/choose-ambit/idp/42)**
	- Autorización de Depósitos especiales en armerías, empresas de seguridad, polígonos y galerías de tiro, empresas especializadas en la custodia de armas, uso en manifestaciones festivas y uso en la marina. **[ACCEDER](https://sede.administracionespublicas.gob.es/procedimientos/choose-ambit/idp/48)**
	- Autorización de consumidores de explosivos eventuales y habituales de ámbito provincial y autonómico **[ACCEDER](https://sede.administracionespublicas.gob.es/procedimientos/choose-ambit/idp/49)**
	- ◆ Autorización de suministro de explosivo **ACCEDER** A
	- Autorización para la ejecución de voladuras especiales **[ACCEDER](https://sede.administracionespublicas.gob.es/procedimientos/choose-ambit/idp/269)**
	- Presentación mensual del libro de registro de consumos y actas de uso de explosivos **[ACCEDER](https://sede.administracionespublicas.gob.es/procedimientos/choose-ambit/idp/319)**
- Tasas
	- Pago de tasa 054, de servicios prestados por órganos del anterior Ministerio de Industria y Energía **[ACCEDER](https://sede.administracionespublicas.gob.es/pagina/index/directorio/tasa054)**

# **Tramitación de expedientes de expropiación administrativa**

- *Como Expropiado / Representante:*
	- Consulta del estado del trámite **[ACCEDER](https://sede.administracionespublicas.gob.es/pagina/index/directorio/consulta_estado_tramite)**
	- **+** Interposición de alegación **ACCEDER a**
	- Interposición de recurso de reposición **[ACCEDER](https://sede.administracionespublicas.gob.es/pagina/index/directorio/alta_recurso_reposicion)**
	- Notificación por comparecencia **[ACCEDER](https://sede.administracionespublicas.gob.es/pagina/index/directorio/notificacion_por_comparecencia)**
	- Solicitud de intereses por demora en la resolución del justiprecio **[ACCEDER](https://sede.administracionespublicas.gob.es/pagina/index/directorio/justiprecio)**
	- Subsanación de errores **[ACCEDER](https://sede.administracionespublicas.gob.es/pagina/index/directorio/subsanacion_errores)**
	- Mis expedientes **[ACCEDER](https://sede.administracionespublicas.gob.es/pagina/index/directorio/expedientes_expropiaciones)**
	- Comunicación electrónica **[ACCEDER](https://sede.administracionespublicas.gob.es/pagina/index/directorio/comunicacion_electronica)**
- *Como Beneficiario / Representante:*
	- Alta de expediente **[ACCEDER](https://sede.administracionespublicas.gob.es/pagina/index/directorio/altaexpedienteexpropiacion)**
	- Consulta del estado del trámite **[ACCEDER](https://sede.administracionespublicas.gob.es/pagina/index/directorio/consulta_estado_tramite)**

**Listado de Servicios Electrónicos de CSE – Subdelegación del Gobierno en León**. Actualizado 01/04/2023

Acceso a punto de información específico:  $\mathbf{a}$  Acceso libre  $\mathbf{a}$  Acceso mediante identificación digital

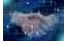

Compromiso específico de mejora asumido en este procedimiento - 4 -

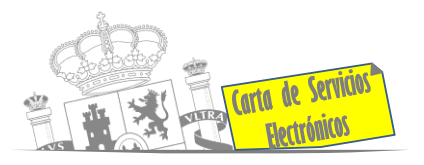

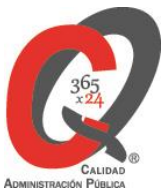

- Descarga modelo 069 para el abono de los costes de las sesiones de los jurados provinciales de expropiación forzosa **[ACCEDER](https://sede.administracionespublicas.gob.es/pagina/index/directorio/descarga_modelo_069)**
- **Interposición de alegación [ACCEDER](https://sede.administracionespublicas.gob.es/pagina/index/directorio/alegacion) A** 
	- **Interposición de recurso de reposición [ACCEDER](https://sede.administracionespublicas.gob.es/pagina/index/directorio/alta_recurso_reposicion) A**
	- Notificación por comparecencia **[ACCEDER](https://sede.administracionespublicas.gob.es/pagina/index/directorio/notificacion_por_comparecencia)**
	- Subsanación de errores **[ACCEDER](https://sede.administracionespublicas.gob.es/pagina/index/directorio/subsanacion_errores)**
	- Mis expedientes **[ACCEDER](https://sede.administracionespublicas.gob.es/pagina/index/directorio/beneficiario_repre)**
	- Comunicación electrónica **[ACCEDER](https://sede.administracionespublicas.gob.es/pagina/index/directorio/comunicacion_electronica)**

# **Intervención estatal ante situaciones de emergencia o catastróficas**

- Solicitud de ayudas y subvenciones por daños derivados de situaciones de emergencia o de naturaleza catastrófica (Sede Electrónica del Ministerio del Interior) **[ACCEDER](https://sede.mir.gob.es/opencms/export/sites/default/es/procedimientos-y-servicios/ayudas-y-subvenciones-por-siniestro-y-catastrofe/index.html)**
- Solicitud de alta como Colaborador Radioaficionado de la Red Radio de Emergencia de Protección Civil (REMER) (Sede Electrónica del Ministerio del Interior) **[ACCEDER](https://sede.mir.gob.es/opencms/export/sites/default/es/procedimientos-y-servicios/colaborador-remer/)**
- Solicitud de ayudas Protección Civil (SIGAY) **[ACCEDER](http://www.interior.gob.es/es/web/servicios-al-ciudadano/modelos-de-solicitud/ayudas-en-caso-de-determinados-siniestros-o-catas)**
- Solicitud de subvenciones por daños en infraestructuras municipales y red viaria a consecuencia de inundaciones y otros efectos de los temporales de lluvia, nieve y viento (Aura). **[ACCEDER](https://aura.redsara.es/index.php)**

#### **Control veterinario necesario para la importación / exportación de**

### **productos de origen animal**

• Solicitud telemática de documentos sanitarios de exportación a países terceros (CEXGAN) **[ACCEDER](https://servicio.mapama.gob.es/cexgan/Acceso.aspx)** 

### **Gestión económica**

• Solicitud de devolución de ingresos indebidos **[ACCEDER](https://sede.administracionespublicas.gob.es/pagina/index/directorio/devolucion_tasas)** 

**Listado de Servicios Electrónicos de CSE – Subdelegación del Gobierno en León**. Actualizado 01/04/2023

Acceso a punto de información específico:  $\mathbf{a}$  Acceso libre  $\mathbf{a}$  Acceso mediante identificación digital

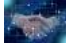

Compromiso específico de mejora asumido en este procedimiento - 5 -

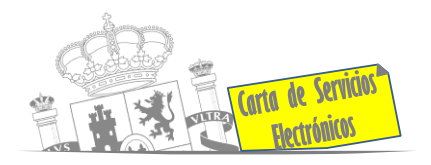

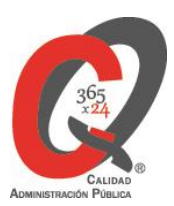

### **Justicia**

- Descarga formulario solicitud certificado por delitos de naturaleza sexual **[ACCEDER](https://www.mjusticia.gob.es/es/Ciudadano/TramitesGestiones/Documents/Modelo_de_Solicitud_de_Certificado_por_Delitos_de_Naturaleza_Sexual.PDF.pdf)**
- Descarga formulario solicitud antecedentes penales **[ACCEDER](https://sede.mjusticia.gob.es/ServidorFormularios/formularios?idFormulario=790&lang=es_es&idtramite=1288774398320&idpagina=1215197884559)**
- Descarga formulario solicitud cancelación de antecedentes penales **[ACCEDER](https://www.mjusticia.gob.es/es/Ciudadano/TramitesGestiones/Documents/1292429130596-Modelo_de_Solicitud_de_Cancelacion_de_Antecedentes_Penales_e_Instrucciones_.PDF)**
- Descarga formulario solicitud nacionalidad española por residencia **[ACCEDER](https://www.mjusticia.gob.es/es/Ciudadano/TramitesGestiones/Documents/1292428832730-Solicitud_de_nacionalidad_por_residencia.PDF)** y su **[TASA](https://sede.mjusticia.gob.es/es/tramites/nacionalidad-espanola)**

#### <https://sede.mjusticia.gob.es/es>

### **Expedientes correspondientes a sanciones administrativas**

• Acceso a expedientes de procedimientos sancionadores: consulta, alegaciones, recursos, descarga modelo 069 **[ACCEDER](https://sede.administracionespublicas.gob.es/pagina/index/directorio/expedientes_sanciones_administrativas)** 

# **Solicitud de autorizaciones administrativas**

- Autorización para la construcción, modificación, ampliación y explotación de instalaciones eléctricas de producción, transporte y distribución **[ACCEDER](https://sede.miteco.gob.es/portal/site/seMITECO/ficha-procedimiento?procedure_id=553&procedure_suborg_responsable=197&by=theme)**
- Aprobación del proyecto de ejecución de instalaciones **[ACCEDER](https://sede.miteco.gob.es/portal/site/seMITECO/ficha-procedimiento?procedure_suborg_responsable=197&procedure_id=550&by=theme)**
- Autorizaciones administrativas de instalaciones de transporte, distribución, almacenamiento y regasificación de gas natural **[ACCEDER](https://sede.miteco.gob.es/portal/site/seMITECO/ficha-procedimiento?procedure_id=625&procedure_suborg_responsable=196&by=theme)**
- Autorización de Armeros para Empresas de Seguridad **[ACCEDER](https://sede.administracionespublicas.gob.es/procedimientos/choose-ambit/idp/303)**
- Pago de tasa 053, de prestación de servicios y actividades en materia de seguridad privada **[ACCEDER](https://sede.administracionespublicas.gob.es/pagina/index/directorio/tasa053/)**
- Autorización de concursos de tiro en campos de tiro eventuales **[ACCEDER](https://sede.administracionespublicas.gob.es/procedimientos/choose-ambit/idp/331)**
- Autorización de uso de armas reglamentadas incluidas las de avancarga, en lugares no autorizados **[ACCEDER](http://tramites.administracion.gob.es/comunidad/tramites/recurso/autorizacion-del-uso-de-armas-reglamentadas/6bacd73a-8ad1-409e-8762-f478c324cd07)**
- Pago de tasa 056 Reconocimientos, autorizaciones y concursos **[ACCEDER](https://sede.administracionespublicas.gob.es/pagina/index/directorio/tasa056)**

#### **Listado de Servicios Electrónicos de CSE – Subdelegación del Gobierno en León**. Actualizado 01/04/2023

Acceso a punto de información específico:  $\mathbf{a}$  Acceso libre  $\mathbf{a}$  Acceso mediante identificación digital

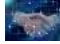

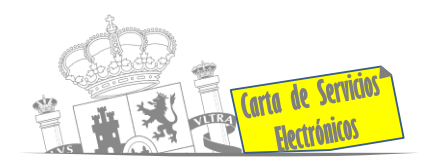

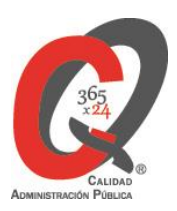

### **Derecho de reunión**

- Comunicación de reunión **[ACCEDER](https://sede.administracionespublicas.gob.es/pagina/index/directorio/comunicacion_reunion)**
- Consulta de comunicaciones **[ACCEDER](https://sede.administracionespublicas.gob.es/pagina/index/directorio/consulta_comunicaciones)**

#### $\boldsymbol{v}$ **Servicios a Empresas y Otras Administraciones**

- Punto general de entrada de facturas electrónicas (FACE) **[ACCEDER](https://face.gob.es/es)**
- Plataforma de contratación del Sector Público **[ACCEDER](https://contrataciondelestado.es/wps/portal/plataforma)**
- Procedimientos de las Entidades Locales **[ACCEDER](https://sede.administracionespublicas.gob.es/procedimientos/index/categoria/31)**
- Carga de actas por parte de las EELL **[ACCEDER](https://ssweb.seap.minhap.es/portalEELL/)**
- Remisión información salarial de los ayuntamientos (ISPA) en el Portal de EE.LL. **[ACCEDER](https://ssweb.seap.minhap.es/portalEELL/)**

Acceso a punto de información específico:  $\mathbf{a}$  Acceso libre  $\mathbf{a}$  Acceso mediante identificación digital

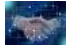